## <span id="page-0-0"></span>Java Persistence API and Hibernate

#### Jaroslav Dytrych

Faculty of Information Technology Brno University of Technology Božetěchova 1/2, 612 66 Brno - Královo Pole dytrych@fit.vutbr.cz

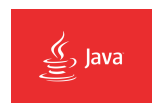

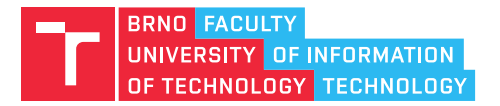

18 November 2020

### Java Persistence API

## | Introduction

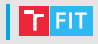

- Database management
	- Java Persistence API
		- uses JDBC (Java Database Connectivity)
	- Object-relational mapping
	- Query language
- Entities
	- SQL tables Java classes
- Fields
	- Table columns class properties
		- Transient temporary, not stored in the database
		- Persistent stored in the database
		- Inverse stored in the database in another entity table

## The Minimal Entity

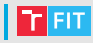

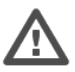

#### • Must be indicated as an Entity

- @Entity annotation on the class @Entity public class Employee { ... }
- Entity entry in XML mapping file <entity class="com.acme.Employee"/>

#### • Must have a persistent identifier (primary key)

```
@Entity
public class Employee {
    @Id int id;
    public int getId() { return id; }
   public void setId(int id) { this.id = id; }
}
```
## **Persistent Identity**

- Identifier (id) in entity is a primary key in the database
- Uniquely identifies entity in memory and in DB
- Simple id single field/property **@Id** int id;
- Compound id multiple fields/properties

```
@Id int id;
@Id String name;
```
• Embedded id – single field of primary key (PK) class type **@EmbeddedId** EmployeePK id;

```
• Identifiers can be generated in the database by specifying
 @GeneratedValue on the identifier
```

```
@Id @GeneratedValue
int id;
```
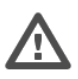

## **I** Identifier Generation Strategies

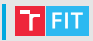

- AUTO the persistence provider should pick an appropriate strategy for the particular database.
- IDENTITY supports identity columns in DB2, MySQL, MS SQL Server, . . .

@Id

private Long id;

• . . .

@GeneratedValue(strategy=GenerationType.IDENTITY)

- SEQUENCE uses a sequence in DB2, PostgreSQL, Oracle, ...
- TABLE simulates a sequence using a table to support this strategy
- Hillo uses a hi/lo algorithm to efficiently generate identifiers that are unique only for a particular database

```
@GenericGenerator(name="table-hilo-generator",
  strategy="org.hibernate.id.TableHiLoGenerator",
 parameters={
    @Parameter(value="hibernate_id_generation",
     name="table")
  })
@GeneratedValue(generator="table-hilo-generator") @Id
```
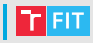

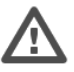

- Persistence Context (PC) is an abstraction representing a set of "managed"entity instances.
	- Entities are keyed by their persistent identity.
	- Only one entity with a given persistent identity may exist in the system.
- PC is controlled and managed by EntityManager
	- Contents of PC change as a result of operations on EntityManager API.

### Persistence Context

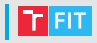

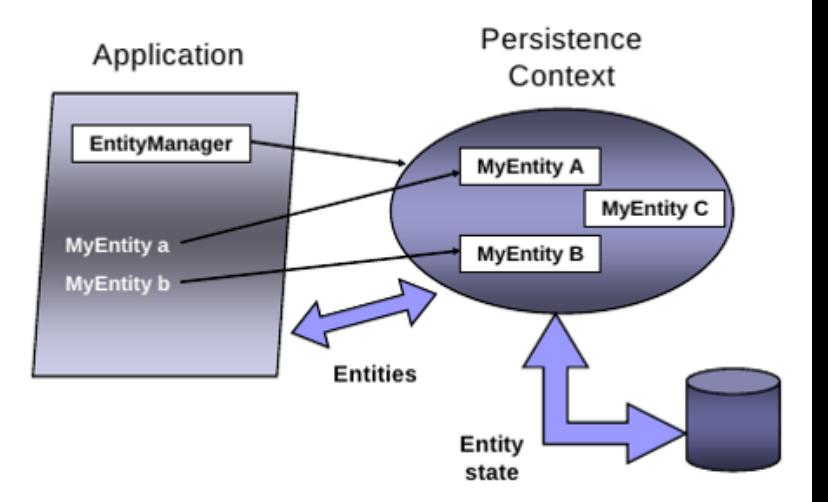

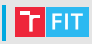

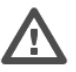

- Client-visible artifact for operating on entities.
- API for all the basic persistence operations.
- Can think of it as a proxy to a persistence context.
- May access multiple different persistence contexts throughout its lifetime.

# **Operations on Entities**

Entity manager API

- persist() insert the state of an entity into the DB (no return value).
- merge() synchronize the state of a detached entity with the PC. **Returns the managed instance** that the state was merged to.
- remove() delete the entity state from the DB.
- $refresh() reload the entity state from the DB.$
- find() execute a simple PK query.
- createQuery() create query instance using dynamic JPQL (Java Persistence Query Language).
- createNamedQuery() create an instance for a predefined query.
- createNativeQuery() create an instance for an SQL query.
- contains() determine if entity is managed by the PC.
- $\bullet$  flush() force synchronization of the PC to the database.

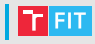

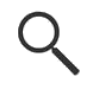

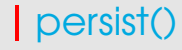

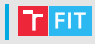

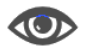

- Save the persistent state of the entity and any owned relationship references.
- Entity instance becomes managed.

```
public Customer createCust(int id, String name) {
    Customer cust = new Customer(id, name);
    entityManager.persist(cust);
    return cust;
}
```
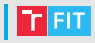

#### • find()

- obtains a managed entity instance with a given persistent  $identity - returns \text{ null}$  if not found.
- remove()
	- deletes a managed entity with the given persistent identity from the database.

```
public void removeCustomer(Long custId) {
    Customer cust =
        entityManager.find(Customer.class, custId);
    entityManager.remove(cust);
}
```
## Queries

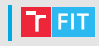

Overview:

- Dynamic or statically defined (named queries)
- Criteria using JPQL (extension of EJB QL)
- Native SQL support (when required)
- Named parameters bound at execution time
- Pagination and ability to restrict size of result
- Single/multiple-entity results, data projections
- Bulk update and delete operation on an entity
- Standard hooks for vendor-specific hints

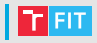

### Queries

- Query instances are obtained from factory methods on EntityManager.
- Interface Ouery
	- getResultList() execute query returning multiple results.
	- getSingleResult() execute query returning single result.
	- executeUpdate() execute bulk update or delete.
	- setFirstResult() set the first result to retrieve.
	- $\bullet$  setMaxResults() set the maximum number of results to retrieve.
	- setParameter() bind a value to a named or positional parameter.
	- setHint() apply a vendor-specific hint to the query (timeout, cache.retrieveMode, cache.storeMode, . . . ).
	- $\bullet$  setFlushMode() apply a flush mode to the query when it gets run.
	- $\bullet$  . . .

## Dynamic Queries

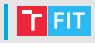

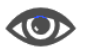

- Use createQuery() factory method at runtime and pass in the JPQL query string.
- Use correct execution method
	- getResultList()
	- getSingleResult()
	- executeUpdate()
- Query may be compiled/checked at creation time or when executed.
- Maximal flexibility for query definition and execution.

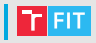

```
public List findAll(String entityName) {
    return entityManager.createQuery(
        "select e from " + entityName + " e")
        .setMaxResults(100)
        .getResultList();
}
```
- Returns all instances of the given entity type.
- JPQL string contains the entity type. For example, if "Account" was passed in, then JPQL string would be: "select e from Account e".

### Named Queries

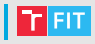

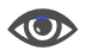

```
@NamedQueries({
    @NamedQuery(name="Sale.findByCustId",
        query="select s from Sale s
            where s.customer.id = :custId
            order by s.salesDate")})
public class Sale implements Serializable {
...
public List findSalesByCustomer(Customer cust) {
    return
        entityManager.createNamedQuery("Sale.findByCustId")
            .setParameter("custId", cust.getId())
            .getResultList();
}
```
• Returns all sales for a given customer.

# Object/Relational Mapping (ORM)

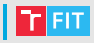

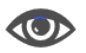

- ORM maps persistent object state to relational database.
- ORM maps relationships to other entities.
- Metadata may be annotations or XML (or both).
- Annotations
	- Physical DB tables and columns (e.g. @Table).
	- Logical object model (e.g. @OneToMany).
- XML
	- can additionally specify scoped settings or defaults.
- Standard rules for default DB table/column names.

# Simple Mappings

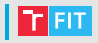

- Direct mappings of fields/properties to columns
	- @Basic optional annotation to indicate simple mapped attribute.
- Maps any of the common simple Java types
	- primitives, wrappers, enumerated, serializable, etc.
- Used in conjunction with @Column
	- allows to have different name for column and corresponding property.
- Defaults to the type which is most appropriate if no mapping annotation is present.
- It is possible to override any of the defaults.

## Simple Mappings

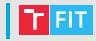

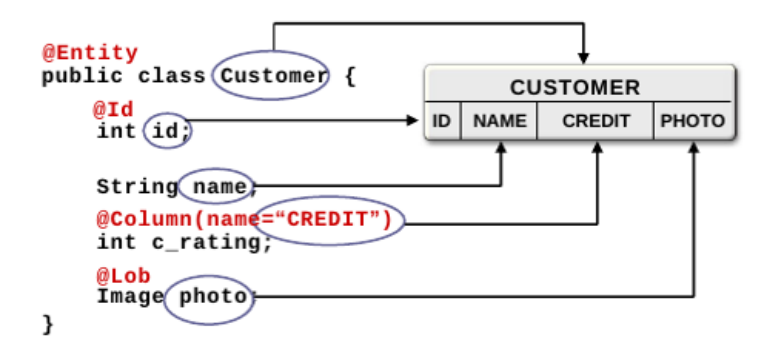

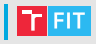

```
<entity class="com.acme.Customer">
    <attributes>
        <id name="id"/>
        <basic name="c_rating">
            <column name="CREDIT"/>
        </basic>
        <basic name="photo"><lob/></basic>
   </attributes>
</entity>
```
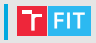

#### • Common relationship mappings supported

- @ManyToOne, @OneToOne single entity,
- @OneToMany, @ManyToMany collection of entities.
- Unidirectional or bidirectional
- Every bidirectional relationship have owning and inverse side.
- Owning side specifies the physical mapping
	- @JoinColumn to specify foreign key column.

## ManyToOne Mapping

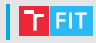

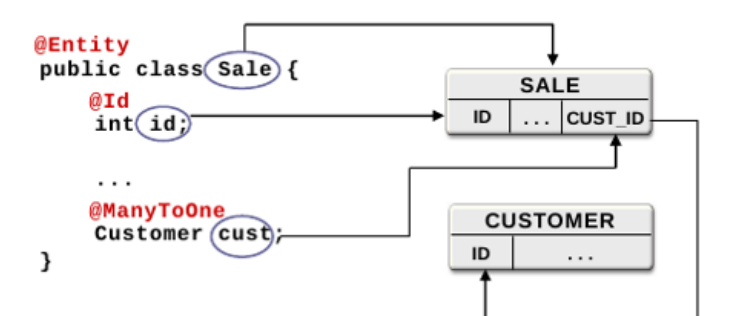

## **ConeToMany Mapping**

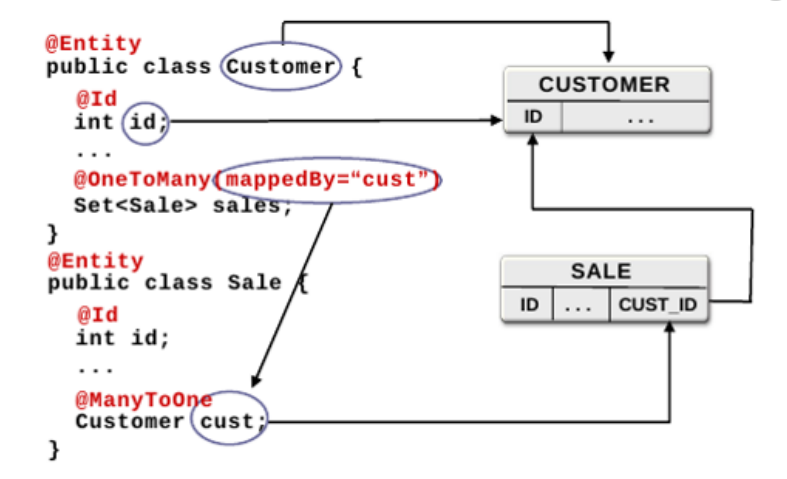

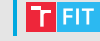

### Persistence in Java SE

- No deployment phase
	- We have no EntityManagerFactory from the container.
	- Application must use a "Bootstrap API" to obtain an EntityManagerFactory (usage of global Persistence object)

```
private EntityManagerFactory emFactory =
  Persistence.createEntityManagerFactory(
    "persistence-unit-name");
```
- Resource-local EntityManager
	- Application uses a local EntityTransaction obtained from the EntityManager.
- New application-managed persistence context for each and every EntityManager.
	- No propagation of persistence contexts.

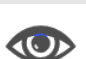

## Entity Transactions

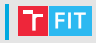

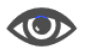

- Only used by Resource-local EntityManagers.
- Isolated from transactions in other EntityManagers.
- Transaction demarcation under explicit application control using interface. EntityTransaction:
	- begin()
	- commit()
	- rollback()
	- isActive()
- Underlying (JDBC) resources allocated by EntityManager as required.

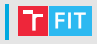

#### • javax.persistence.Persistence

- root class for bootstrapping an EntityManager
- locates provider service for a named persistence unit
- invokes on the provider to obtain an EntityManagerFactory
- javax.persistence.EntityManagerFactory
	- Creates EntityManager for a named persistence unit or configuration.

### Example

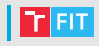

#### persistence.xml

}

}

```
<persistence-unit name="jpa-example"
    transaction-type="RESOURCE_LOCAL">
  <provider>org.hibernate.jpa.HibernatePersistenceProvider</provider>
  <properties>
    <property name="javax.persistence.jdbc.url"
              value="jdbc:mysql://localhost/jpa_example" />
    <property name="javax.persistence.jdbc.user"
              value="example" />
    ...
public class PersistenceProgram {
    public static void main(String[] args) {
        EntityManagerFactory emf = Persistence
            .createEntityManagerFactory("jpa-example");
        EntityManager em = emf.createEntityManager();
        em.getTransaction().begin();
        // Perform finds, execute queries,
        // update entities, etc.
        em.getTransaction().commit();
        em.close();
        emf.close();
```
Examples JPA-SE, Guestbook

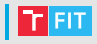

- Java Persistence WikiBook
	- [http://en.wikibooks.org/wiki/Java\\_Persistence](http://en.wikibooks.org/wiki/Java_Persistence)
- Documentation
	- [http://docs.oracle.com/javaee/6/tutorial/doc/](http://docs.oracle.com/javaee/6/tutorial/doc/bnbpz.html) [bnbpz.html](http://docs.oracle.com/javaee/6/tutorial/doc/bnbpz.html)
- Others
	- [https://dzone.com/articles/](https://dzone.com/articles/jpa-tutorial-setting-jpa-java) [jpa-tutorial-setting-jpa-java](https://dzone.com/articles/jpa-tutorial-setting-jpa-java)

### **Hibernate**

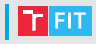

- What is Hibernate
- Object-relational mapping
- Configuration
- Annotations
- Criteria
- Interceptors

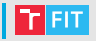

- Hibernate is an Object-Relational Mapping (ORM) solution for Java.
- Open source persistent framework.
- Hibernate maps Java classes to the database tables.
- Relieves the developer of 95 % of common data persistence related programming tasks (according to the documentation).

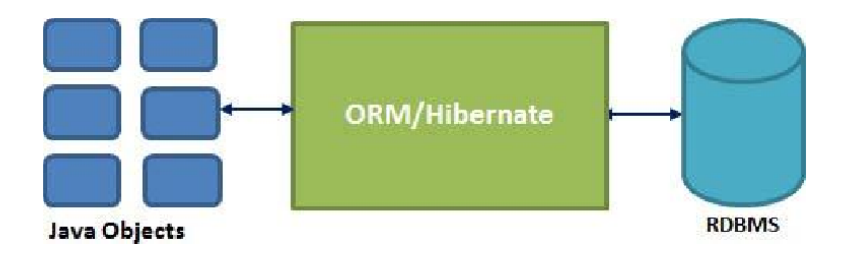

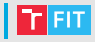

- ORM using XML files, without writing a line of code.
- Simple API for storing/retrieving Java objects.
- Abstract away the unfamiliar SQL types and provide us to work around familiar Java Objects.
- Doesn't require running application server.
- Minimizes database access with smart fetching strategies.

## Supported databases

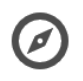

- HSQL Database Engine
- DB2/NT
- MySQL
- PostgreSQL
- FrontBase
- Oracle
- Microsoft SQL Server Database
- Sybase ASE
- Informix Dynamic Server
- $\bullet$  ...

### Hibernate architecture

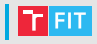

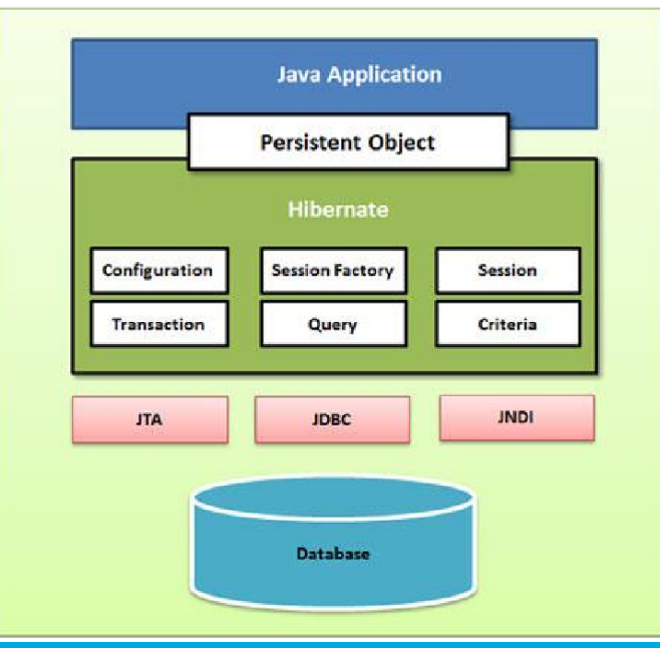

 $GJA9$  35/61

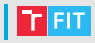

- Hibernate uses various existing Java APIs, like JDBC, Java Transaction API (JTA) and Java Naming and Directory Interface (JNDI).
- JDBC provides a basic level of abstraction of functionality common to the relational databases, allowing almost any database with a JDBC driver to be supported by Hibernate.
- JNDI and JTA allows Hibernate to be integrated with JavaEE application servers.
- Configuration
	- typically first hibernate object created
	- database connection
	- class mapping setup
- SessionFactory
	- created by configuration object
	- needed one per database
- Session
	- for physical connection with the database.
	- Persistent objects stored by this object.
- Transaction
	- optional, transaction functions from JTA or JDBC
- Query
- Criteria

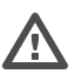

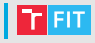

- Dialect
	- appropriate SQL for the target database
- Connection driver (e.g. JDBC driver for MySQL)
- Connection URL
- Connection username
- Connection password
- Pool size
	- number of waiting connections
- Autocommit (not recommended) specifies when Hibernate should release JDBC connections (default behavior is that connection is held until the session is explicitly closed or disconnected).

### Hibernate.cfg.xml

```
<?xml version="1.0" encoding="utf-8"?>
<!DOCTYPE hibernate-configuration SYSTEM
    "http://www.hibernate.org/dtd/hibernate-configuration-3.0.dtd">
<hibernate-configuration>
    <session-factory>
        <property name="hibernate.dialect">
            org.hibernate.dialect.MySQLDialect
        </property>
        <property name="hibernate.connection.driver_class">
            com.mysql.cj.jdbc.Driver
            </property>
        <property name="hibernate.connection.url">
            jdbc:mysql://localhost/test
        </property>
        <property name="hibernate.connection.username">
            test
        </property>
        <property name="hibernate.connection.password">
            t<sup>\alpha</sup>t<sup>1234</sup>
        </property>
        <!-- List of XML mapping files -->
        <mapping resource="Employee.hbm.xml"/>
    </session-factory>
</hibernate-configuration>
```
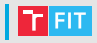

- Mappping configuration file is needed for each table.
- <class> elements are used to define specific mappings from a Java classes to the database tables.
- $\bullet$   $\leq$  meta> element is optional element and can be used to create the class description.
- $\bullet$   $\lt$ id> element maps the unique ID attribute in class to the primary key of the database table.
- $\bullet$  <generator> element within the id element is used to automatically generate the primary key values.
- <property> element is used to map a Java class property to the column in the database table.

## Mapping configuration file

```
<?xml version="1.0" encoding="utf-8"?>
<!DOCTYPE hibernate-mapping PUBLIC
    "-//Hibernate/Hibernate Mapping DTD//EN"
    "http://www.hibernate.org/dtd/hibernate-mapping-3.0.dtd">
    <hibernate-mapping>
        <class name="Employee" table="EMPLOYEE">
            <meta attribute="class-description">
                This class contains the employee detail.
            </meta>
            <id name="id" type="int" column="id">
                <generator class="native"/>
            \langleid>
            <property name="firstName" column="first_name"
                      type="string"/>
            <property name="lastName" column="last_name"
                      type="string"/>
            <property name="salary" column="salary" type="int"/>
      </class>
 </hibernate-mapping>
```
## Hibernate annotations

- @Entity
	- must have non-argument constructor
	- denotes entity bean
- @Table
	- allows specifying of details of an entity, that will be persisted in the database.
	- attributes name, schema (namespace), catalogue (named collection of schemas), constraints

```
@Entity
@Table(name = "contact",
    uniqueConstraints = @UniqueConstraint(
        columnNames = { "name", "company_id" })public class Contact {
  ...
```
• @Id

- Each entity bean has a primary key designated by this annotation.
- @GeneratedValue
	- Parameter strategy
	- Use default generator if possible.
- @Column
	- name, nullable, unique

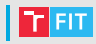

## Hibernate annotations example

```
@Entity
\texttt{qTable}(name = "EMPLOYEE")
public class Employee {
```

```
@Id @GeneratedValue
@Column(name = "id")private int id;
```

```
@Column(name = "first name")private String firstName;
```

```
@Column(name = "last name")private String lastName;
```

```
@Column(name = "salary")private int salary;
```
...

}

#### Example HibernateAnnotation

### **Hibernate sessions**

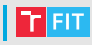

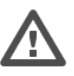

- The main function of the Session is to offer create, read, update and delete operations for instances of mapped entity classes.
- States of instances
	- transient A new instance of a persistent class which is not associated with the Session and has no representation in the database and has no identifier value is considered transient by Hibernate.
	- **persistent** You can make a transient instance persistent by associating it with the Session. A persistent instance has a representation in the database, an identifier value and is associated with a Session.
	- detached Once we close the Hibernate Session, the persistent instance will become a detached instance.

### Session methods

- $\bullet$  save()
	- persists the given transient instance, first assigning a generated identifier,
	- returns the generated identifier.
- merge()
	- copy the state of the given object onto the persistent object with the same identifier.
	- returns an updated persistent instance.
- update()
	- updates the persistent instance with the identifier of the aiven detached instance.
- delete()
	- removes a persistent instance from the datastore,
	- argument may be an instance associated with the session or a transient instance with an identifier associated with existing persistent state.

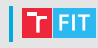

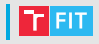

- contains()
	- checks if this instance is associated with this session.
- $qet()$ 
	- returns the persistent instance of the given entity class with the given identifier.
	- returns the persistent instance of the given named entity with the given identifier.
- flush()
	- forces this session to flush.
- clear()
	- completely clears the session. Evict all loaded instances and cancels all pending saves, updates and deletions,
	- frees the memory.

# Hibernate query language (HQL)

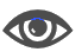

- HQL is an object-oriented language, similar to SQL.
- Instead of tables and columns HQL works with persisted objects and their properties.
- Use HQL whenever possible.
- Clauses (similar to SQL)
	- FROM loads persistent object to the memory

```
String hql = "FROM Employee";
Query\space curve = session.createQuery(hal);List results = queryu. List();
```
• AS – optional, aliases in HQL

```
String hql = "FROM Employee AS E";
Query query = session.createQuery(hql);
List results = queryu. List();
```
#### Hibernate clauses

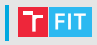

```
• SELECT
```

```
String hql = "SELECT E.firstName FROM Employee E";
Query query = session.createQuery(hql);
List results = queryu. List();
```

```
• WHERE
```

```
String hql = "FROM Employee E WHERE E.id = 10";
Query query = session.createQuery(hql);
List results = queryu. List();
```

```
• ORDER BY
```

```
String hql = "FROM Employee E WHERE E.id > 10 " +
             "ORDER BY E.salary DESC";
Query query = session.createQuery(hql);
List results = query. list();
```

```
• GROUP BY
```

```
String hql = "SELECT SUM(E.salary), E.firstName " +
             "FROM Employee E " +
             "GROUP BY E.firstName";
Query query = session.createQuery(hql);
List results = query. list();
```
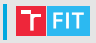

#### • Using named paramaters

• no need to defend SQL injection

```
String hgl = "FROM Employee E WHERE E.id = :employee id";
Query query = session.createQuery(hql);
query.setParameter("employee_id",10);
List results = query. list();
```
#### Hibernate clauses

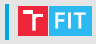

```
• INSERT
```

```
String hql =
      "INSERT INTO Employee(firstName, lastName, salary)" +
      "SELECT firstName, lastName, salary FROM old_employee";
 Query query = session.createQuery(hql);
  int result = query.executeUpdate(); // returns the number
                                      // of entities updated
                                      // or deleted
• UPDATE
  String hql = "UPDATE Employee set salary = :salary " +
               "WHERE id = :employee_id";
 Query query = session.createQuery(hql);
  query.setParameter("salary", 1000);
  query.setParameter("employee_id", 10);
  int result = query.executeUpdate();
• DELETE
  String hql = "DELETE FROM Employee " +
               "WHERE id = :employee_id";
 Query query = session.createQuery(hql);
 query.setParameter("employee id", 10);
  int result = query.executeUpdate();
```
## Aggregate methods and pagination

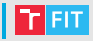

#### • Aggregate functions

- avg
- count
- max
- min
- sum

```
String hql = "SELECT count(distinct E.firstName) FROM
    Employee E";
Query query = session.createQuery(hql);
List results = queryu. List();
```
#### • Pagination

- setFirstResult(int startPosition)
- setMaxResults(int maxResults)

```
String hql = "FROM Employee";
Query query = session.createQuery(hql);
query.setFirstResult(1);
query.setMaxResults(10);
List results = queryu. List();
```
### Hibernate criteria

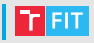

• Criteria are very useful method for restricting of results

```
Criteria cr = session.createCriteria(Employee.class);
List results = cr. list();
```
#### • Put some constraints on result set

```
// To get records having salary more than 2000
cr.add(Restrictions.gt("salary", 2000));
// To get records having salary less than 2000
cr.add(Restrictions.lt("salary", 2000));
// To get records having fistName starting with mary
cr.add(Restrictions.like("firstName", "mary%"));
// Case insensitive form of the above restriction.
cr.add(Restrictions.ilike("firstName", "mary%"));
// To get records having salary in between 1000 and 2000
cr.add(Restrictions.between("salary", 1000, 2000));
// To check if the given property is null
cr.add(Restrictions.isNull("salary"));
// To check if the given property is not null
cr.add(Restrictions.isNotNull("salary"));
// To check if the given property is empty
cr.add(Restrictions.isEmpty("salary"));
// To check if the given property is not empty
cr.add(Restrictions.isNotEmpty("salary"));
```
### Hibernate criteria

#### • Sorting

- Ascending cr.addOrder(Order.asc("salary"))
- Descending cr.addOrder(Order.desc("salary"))

#### • Projections & aggregations

```
Criteria cr = session.createCriteria(Employee.class);
// To get total row count.
cr.setProjection(Projections.rowCount());
```
// To get average of a property. cr.setProjection(Projections.avg("salary"));

// To get distinct count of a property. cr.setProjection(Projections.countDistinct("firstName"));

// To get maximum of a property. cr.setProjection(Projections.max("salary"));

```
// To get minimum of a property.
cr.setProjection(Projections.min("salary"));
```

```
// To get sum of a property.
cr.setProjection(Projections.sum("salary"));
```
Example HibernateCriteria

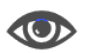

### Hibernate criteria

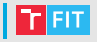

- Criteria are deprecated.
- We can replace Criteria by

```
javax.persistence.criteria.CriteriaBuilder
javax.persistence.criteria.CriteriaQuery
CriteriaBuilder cb = session.getCriteriaBuilder();
// To get total row count
CriteriaQuery<Long> cq = cb.createQuery(Long.class);
Root<Employee> root = cq.from(Employee.class);
cq.select(cb.count(root));
Long count = session.createQuery(cq).getSingleResult();
```
• Some functionality have no such nice alternative

query.setResultTransformer(Criteria.ALIAS\_TO\_ENTITY\_MAP);

• Hibernate 6.0 promises new solution following Functional Interface syntax.

Example HibernateBatch

### Hibernate Native SQL

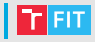

- Scalar query
	- the most basic SQL query

```
String sql = "SELECT first name, salary FROM EMPLOYEE";
SQLQuery query = session.createSQLQuery(sql);
query.setResultTransformer(Criteria.ALIAS_TO_ENTITY_MAP);
List results = query. list();
```
- Entity query
	- selects raw values from the resultset

```
String sql = "SELECT * FROM EMPLOYEE";
SQLQuery query = session.createSQLQuery(sql);
query.addEntity(Employee.class);
List results = queryu. List();
```
#### • Parameters

```
String sql = "SELECT \star FROM EMPLOYEE WHERE " +
             "id = :employee id";
SQLQuery query = session.createSQLQuery(sql);
query.addEntity(Employee.class);
query.setParameter("employee_id", 10);
List results = queryu. List():
```
Example HibernateNative

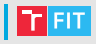

#### • Named SQL queries

```
List employees = sess.getNamedQuery("employees")
    .setString("namePattern", namePattern)
    .list();
```
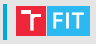

- SQLQuery is deprecated.
- We can replace it by NativeQuery.

Example HibernateNative2

## Hibernate caching

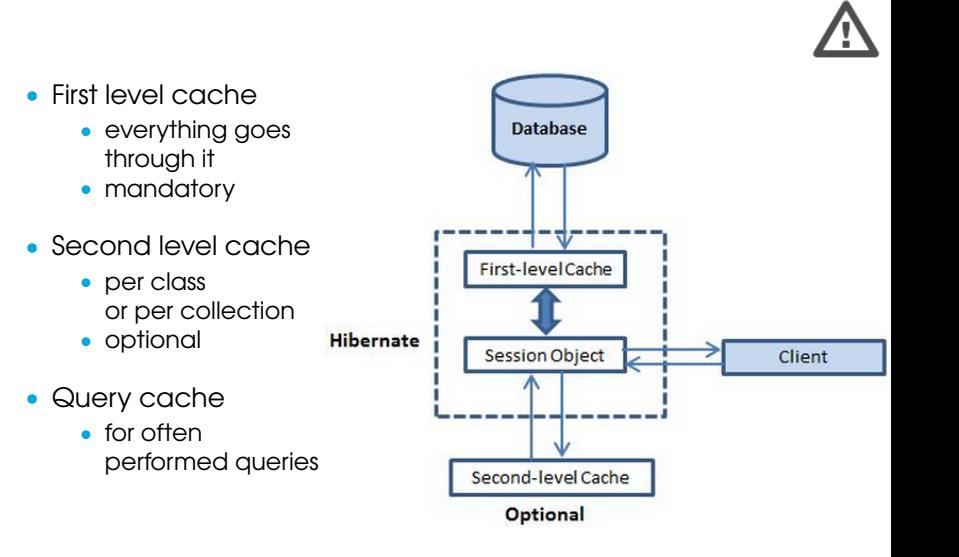

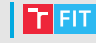

## Hibernate interceptors

- Object goes through different stages per lifecycle.
- Interceptors are callbacks when going through these stages.
- Creating interceptor
	- either implement Interceptor manually
	- or extend class EmptyInterceptor
- Methods
	- findDirty() called from  $f$ lush(), returns whether the entity is updated (an array of dirty property indices)
	- instantiate(String entityName,

```
EntityMode entityMode, // POJO/DOM4J/MAP
Serializable id)
```
- onDelete() Called before an object is deleted.
- onFlushDirty() object is detected to be dirty, during a flush.
- onLoad() an object is initialized.
- onSave() before an object is saved.
- postFlush()
- preFlush()
- 

• . . . Example HibernateInterceptor

#### References

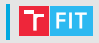

- <http://www.tutorialspoint.com/hibernate>
- [https:](https://docs.jboss.org/hibernate/orm/3.6/javadocs/) [//docs.jboss.org/hibernate/orm/3.6/javadocs/](https://docs.jboss.org/hibernate/orm/3.6/javadocs/)
- [https:](https://docs.jboss.org/hibernate/orm/5.4/javadocs/) [//docs.jboss.org/hibernate/orm/5.4/javadocs/](https://docs.jboss.org/hibernate/orm/5.4/javadocs/)
- [http://docs.jboss.org/hibernate/orm/3.6/](http://docs.jboss.org/hibernate/orm/3.6/reference/en-US/html/) [reference/en-US/html/](http://docs.jboss.org/hibernate/orm/3.6/reference/en-US/html/)
- [https://docs.jboss.org/hibernate/orm/5.4/](https://docs.jboss.org/hibernate/orm/5.4/userguide/html_single/Hibernate_User_Guide.html) userquide/html\_single/Hibernate\_User\_Guide.html
- [https://docs.jboss.org/hibernate/orm/5.4/](https://docs.jboss.org/hibernate/orm/5.4/quickstart/html_single/) [quickstart/html\\_single/](https://docs.jboss.org/hibernate/orm/5.4/quickstart/html_single/)
- [http://blog.eyallupu.com/2011/01/](http://blog.eyallupu.com/2011/01/hibernatejpa-identity-generators.html) [hibernatejpa-identity-generators.html](http://blog.eyallupu.com/2011/01/hibernatejpa-identity-generators.html)
- [https://developer.jboss.org/wiki/](https://developer.jboss.org/wiki/Non-transactionalDataAccessAndTheAuto-commitMode?_sscc=t) [Non-transactionalDataAccessAndTheAuto-commitMode](https://developer.jboss.org/wiki/Non-transactionalDataAccessAndTheAuto-commitMode?_sscc=t)? [\\_sscc=t](https://developer.jboss.org/wiki/Non-transactionalDataAccessAndTheAuto-commitMode?_sscc=t)

### Thank you for your attention!